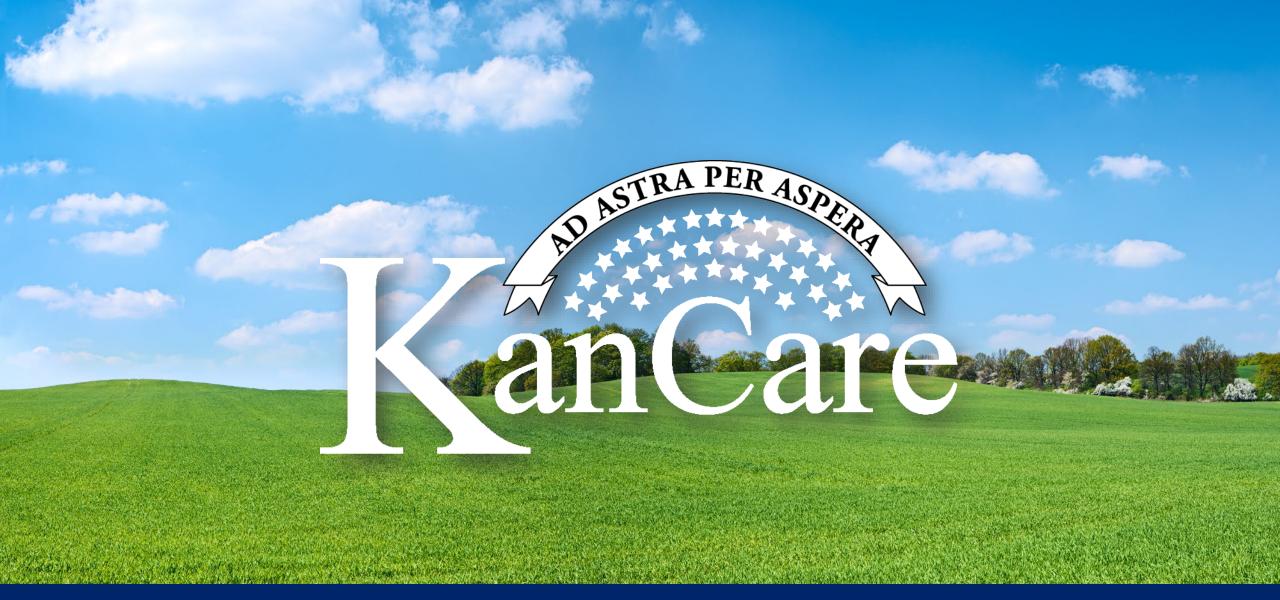

State of Kansas Electronic Visit Verification

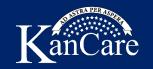

### **State of Kansas Electronic Visit Verification**

### Agenda:

- 1) What is Electronic Visit Verification?
- 2) What is Providers' Choice?
- 3) How to Become a State of Kansas EVV Trading Partner.
- 4) High-level Technical Briefing.
- 5) Onboarding Process.
- 6) Next Steps.
- 7) Timeline in Kansas' Electronic Visit Verification Project.
- 8) Questions and Answers.

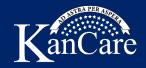

### Today's Speakers

- Larry Holland has been a KDHE contract manager for six years. He monitors KDHE's fiscal agent contractor and is the subject matter expert for those contract documents. Larry provided project oversight and management for the implementation of the Kansas Modular Medicaid System. In addition, he is assigned to the EVV project, primarily to manage the third-party application / aggregator aspect. Larry has experience at Payless corporate in Topeka and has other experience and education in the legal and broadcasting fields.
- •Sandra Akpovona Sandra Akpovona is a Registered Nurse with 38 years of nursing experience. Ms. Akpovona has been employed by Kansas Medicaid for close to 19 years as a Program Manager and Policy Analyst. She manages multiple Medicaid programs, including home health and hospice. She also assists with oversight of three Managed Care Organizations.
- •Suzanne Moore joined KDHE-DHCF in March of 2019 as a Program Consultant, her background is in long term care and wound care as a nurse since 2004 and is a Certified Professional Coder. She manages programs for Medicaid and helps with oversight of the Managed Care Organizations.
- •Seth Kilber joined KDADS in July 2022 as the Policy and Program Oversight Director. He started his career as a direct support professional before gaining additional expertise at a Community Developmental Disability Organization. Seth's commitment to the idea that a society's greatness is measured by how it treats its most vulnerable members fosters in him a drive to continually deepen his knowledge and understanding of HCBS in an effort to bring inclusion and fulfillment to all individuals.
- •Stephanie Yost is an industry certified senior project management professional with more than 13 years' experience on large scale projects in healthcare, finance, traffic management and income tax processing. She is experienced with all phases of the system development life cycle from inception to implementation. Stephanie has both private industry and military experience and possesses degrees in project management and accounting. As Fiserv's Project Lead, Stephanie will work closely with the state's team to deliver key functionality of data aggregation, home health services support, and CMS certification to further reduce waste and fraud from the Medicaid community.

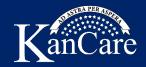

#### What is Electronic Visit Verification?

Electronic visit verification (EVV) utilizes mobile-based technology to validate caregiver visits by capturing visit data as required by section 12006 of the 21<sup>st</sup> Century Cures Act. KDADS first implemented EVV for Home and Community Based services in 2012. CMS requires the State of Kansas to have EVV for Home Health Care Services (HHCS) implemented by January 1, 2024.

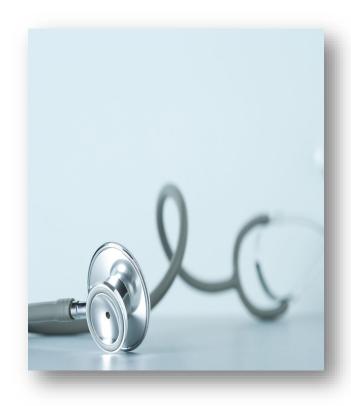

#### Electronic Visit Verification (EVV) Systems Must Verify:

- Type of service performed;
- Individual receiving the service;
- Date of the service;
- Location of service delivery;
- Individual providing the service;
- Time the service begins and ends.

#### The State of Kansas also requires:

Caregiver Observations

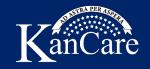

#### What is Providers' Choice?

The State of Kansas has selected a providers' choice model whereby providers have the option, to either:

1) Use AuthentiCare, the EVV application provided by the State of Kansas through Fiserv, at no cost.

-OR-

2) At their own expense, use third-party EVV applications. The applications must link to the state's EVV aggregator (Fiserv / AuthentiCare) and be authorized by the State of Kansas. We may refer to these third parties as trading partners.

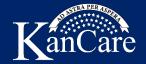

### When Using a Trading Partner's Third-party Application...

- Caregivers do not interact with AuthentiCare visit information is captured by the thirdparty application and transmitted to AuthentiCare.
- 2. Users at provider agencies will use AuthentiCare to:
  - A. Review and accept/reject authorizations. Authorizations may be extracted to pull them into your own system.
  - B. Add or modify caregiver information in AuthentiCare. Caregiver information can be uploaded in mass loads or individually.
  - Add member care locations to the member file.
  - D. Enter or import scheduling. Scheduling is optional.
  - E. Review and approve visit information.
  - F. Resolve exceptions to rules and make attestations against missing information.
  - G. Receive notification of and resolve issues with claims.
  - H. Retrieve reports on information (authorizations, visits, claims, payments, et cetera).

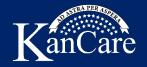

### How to Become a State of Kansas EVV Trading Partner

Third-party EVV vendors who want to become a State of Kansas EVV trading partner must:

- Have at least one client who is a State of Kansas Medicaid provider of services who is electing to use a third-party EVV vendor.
- Commit to and demonstrate their ability to meet privacy protection expectations.
- Establish a valid interface that communicates all required information in the format, layout, and frequency as defined by the State of Kansas trading partner specifications. Verification will come through a standardized testing process.

Upon approval from the State of Kansas, trading partners will be expected to execute a formal trading partner agreement with the State of Kansas. This ensures the State's right to terminate the trading partner relationship due to non-performance or a change in the policy on the use of third-party EVV vendors.

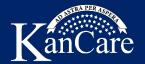

### **High-Level Technical Briefing**

### Purpose

The AuthentiCare Data Aggregator empowers our users to submit their Electronic Visit Verification (EVV) data in a way that is most convenient for them.

AuthentiCare offers three (3) aggregator solutions:

- Secure File Transfer Protocol (SFTP)
- Application Programming Interface (API)
- · AuthentiCare web portal upload.

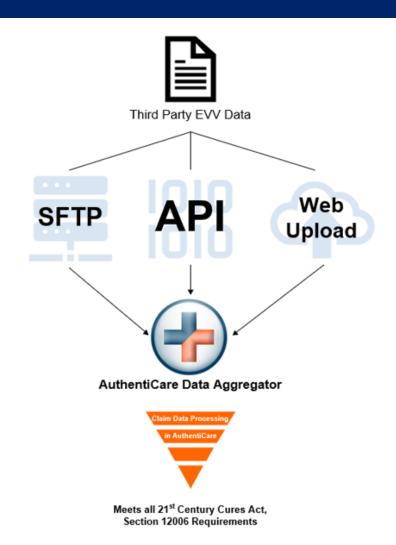

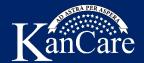

### Functions of AuthentiCare Data Aggregator

The following tasks are all default functions of the AuthentiCare Data Aggregator as specified by your state or jurisdiction:

#### Field-Level Validation

Use field-level validation to ensure 3rd-party EVV systems are submitting required data.

#### **Exceptions Workflow**

Run visits through an appropriate exceptions workflow for claims (billed by AuthentiCare) to ensure visit meets state/jurisdiction standards and send to the MMIS for claims processing.

#### Reporting and CMS

Perform data aggregation tasks by ingesting EVV data from approved 3<sup>rd</sup> party systems into AuthentiCare to complete reporting and ongoing CMS requirements.

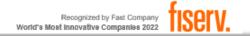

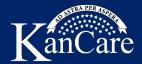

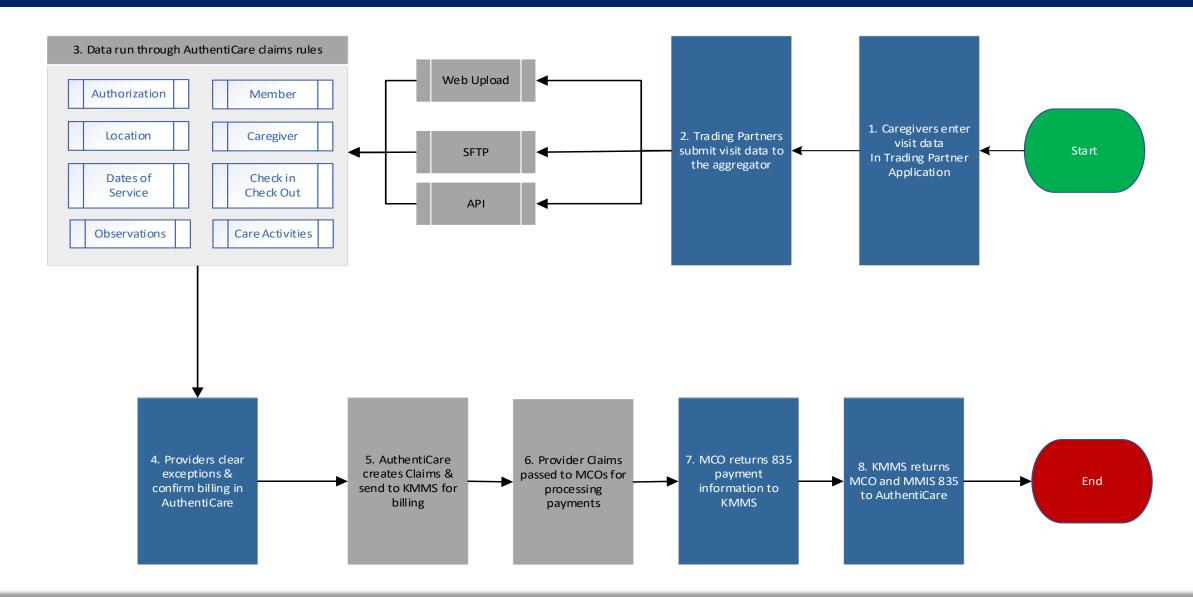

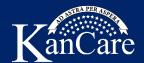

#### Submission Methods: SFTP

- Submit data using Comma Separated Values (CSV), Pipe-Delimited, or Extensible Mark-up Language (XML) formats.
- Great choice for large batch processing.
- Receive a response file once the data has been received and validated.
- Able to modify billable visit data until visits are submitted for billing.

Note: Submitting via SFTP requires some initial setup in the AuthentiCare web portal using the File Layout Designer.

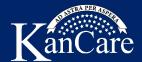

### Submission Methods: API

- Flexible data structure using JavaScript Object Notation (JSON) format.
- Supports single visit transactions, or up to 50 at a time.
- Real-time confirmation response and error handling.
- Stand-alone solution; no dependency on AuthentiCare web portal.

#### Note:

- API method supports creation of new visit records. API method does not currently support updates
  to existing visit data. Providers update visit data using the AuthentiCare web portal.
- API only supports submission of Claims (visits to be billed by AuthentiCare).

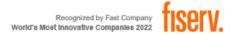

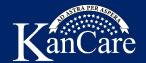

### Submission Methods: Web Upload

- Submit data using Comma Separated Values (CSV), Pipe-Delimited, or Extensible Mark-up Language (XML) formats.
- Good for small batch processing and for Provider Agencies who upload their own data vs. having their 3<sup>rd</sup> party EVV system interact directly AuthentiCare.
- Response file is made available for download via web portal once the data import is complete.

Note: Submitting via web upload requires some initial setup in the AuthentiCare web portal using the File Layout Designer.

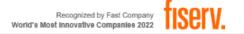

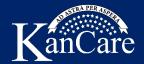

# Response

The AuthentiCare Data Aggregator generates a response to the trading partner containing either success confirmation or error handling. The response will be returned to the trading partner via the same method used to submit.

- SFTP trading partner users will receive a response in their SFTP mailbox.
- API trading partner users will receive an immediate response via API.
- Web upload trading partner users will receive a response in the Reports section of AuthentiCare.

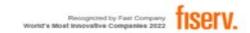

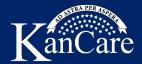

### **Exceptions Handling**

The AuthentiCare Data Aggregator will run submitted visit data through specific exceptions workflows as specified by the state or jurisdiction.

Billable aggregated claims will be subject to a similar exceptions workflow as claims collected via the AuthentiCare platform.

The state or jurisdiction may decide that some exceptions must always be critical for billable claims, in which case users will need to utilize the AuthentiCare web portal to manage these exceptions.

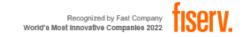

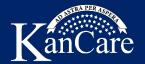

## **Onboarding Process**

### **Onboarding Workflow**

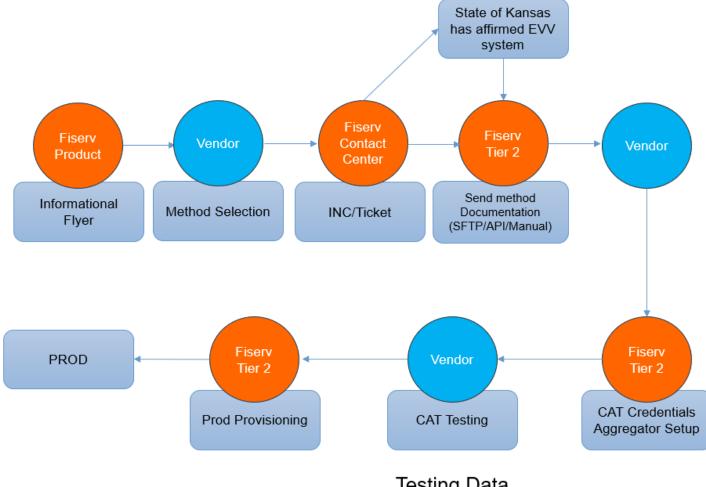

Testing Data Used

z tiserv.

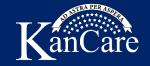

### **Next Steps**

- Review State of Kansas information and application to decide if the desired third-party EVV solution seems to be able to meet the requirements of the State of Kansas. These can be found at the Kansas EVV site (<a href="https://kancare.ks.gov/providers/electronic-visit-verification">https://kancare.ks.gov/providers/electronic-visit-verification</a>).
- 2. Email application to become a third-party vendor to <a href="KDHE.EVV@ks.gov">KDHE.EVV@ks.gov</a>.
- 3. Work with Fiserv (the state's EVV aggregator) to establish and test interface.
- 4. Complete state approvals and execute trading partner agreement.
- Cut over to using third-party EVV.

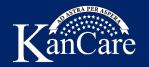

### Timeline in Kansas' Electronic Visit Verification project

Though this town hall has focused on third-party solutions and the aggregator function, below is the general timeline for the State of Kansas EVV project.

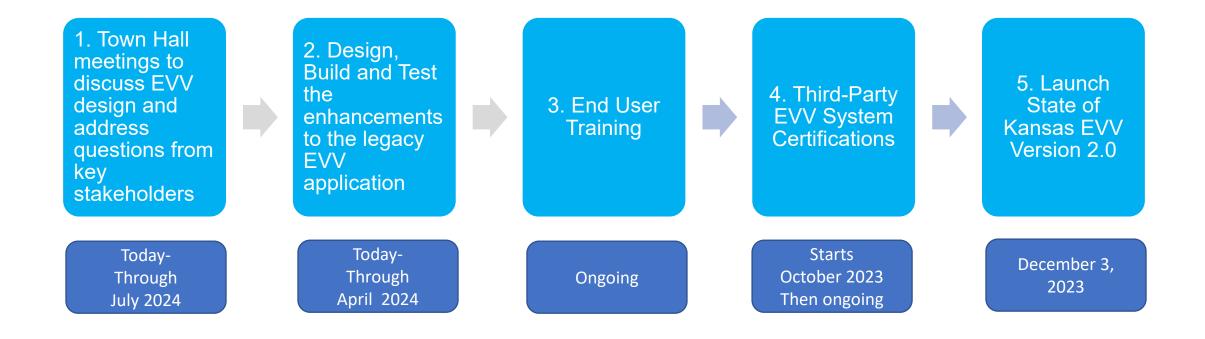

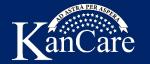

### **State of Kansas Electronic Visit Verification**

# Thank you/Questions

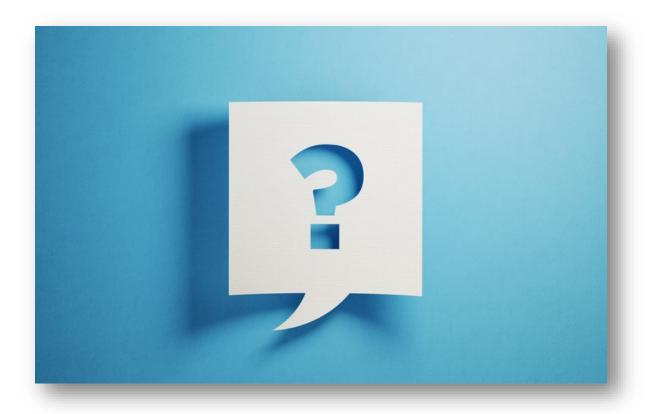